Guía General para el desarrollo de la Práctica VIII Juan de Dios Luna del Castillo

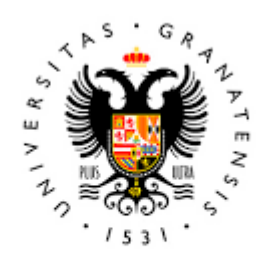

## **UNIVERSIDAD** DE GRANADA

Todo el material para el conjunto de actividades de este curso ha sido elaborado y es propiedad intelectual del grupo **BioestadisticaR** formado por: Antonio Martín Andrés Juan de Dios Luna del Castillo, Pedro Femia Marzo, Miguel Ángel Montero Alonso, Christian José Acal González, Pedro María Carmona Sáez, Juan Manuel Melchor Rodríguez, José Luis Romero Béjar, Manuela Expósito Ruíz, Juan Antonio Villatoro García.

Todos los integrantes del grupo han participado en todas las actividades, en su elección, construcción, correcciones o en su edición final, no obstante, en cada una de ellas, aparecerán uno o más nombres correspondientes a las personas que han tenido la máxima responsabilidad de su elaboración junto al grupo de **BioestadisticaR**.

Todos los materiales están protegidos por la Licencia Creative Commons **CC BY-NC-ND** que permite "descargar las obras y compartirlas con otras personas, siempre que se reconozca su autoría, pero no se pueden cambiar de ninguna manera ni se pueden utilizar comercialmente".

Enumeraremos a continuación los diferentes materiales que se disponen para esta práctica y el uso que el alumno y el profesor harán de ellos.

El alumno podrá descargar en el ordenador en el que realiza la práctica toda la información, que figura a continuación, para la realización de esta. No obstante, se señalará aquella información que es obligatoria que se descargue.

- 1. **Archivos de datos**: osteo.sav (Archivo de SPSS) hphf.dta (Archivo de Stata) hsd.sav (Archivo de SPSS)
- 2. **Guion** de la Práctica VIII. Test de dos proporciones con R. El alumno estudiará este documento antes de la clase y el profesor hará un breve repaso de este contestando a las dudas y cuestiones que tengan los alumnos.
- 3. **Resumen Comandos R** de la Práctica VIII. El alumno lo tendrá disponible en PRADO para preparar la práctica y lo usará durante la clase de prácticas según su deseo. El mismo uso hará de él el profesor.
- 4. **Problemas de resolución** de test de comparación de dos proporciones con R. (3 problemas). El alumno intentará hacer los problemas, al menos, identificando las dudas y explicaciones que necesite. El profesor explicará en clase los problemas y su solución atendiendo a las dudas y explicaciones solicitadas por los alumnos.
- 5. **Preguntas de autoevaluación** de la Práctica VIII**.** El alumno tendrá disponibles en PRADO 20 preguntas sobre conceptos relativos a test de comparación de proporciones con dos muestras. Estas preguntas serán de autoevaluación del alumno y debería intentar responderlas antes de la clase de prácticas. El profesor revisara las 20 preguntas, si se dispone de tiempo, y responderá a las dudas y explicaciones que el alumno le requiera.
- 6. **Evaluación** de la Práctica VII.

Después de que el profesor conteste las dudas y cuestiones de la práctica VII, como se ha indicado en la Guía del desarrollo de la práctica VII, la evaluación de ella se hará en la sesión de la Práctica VIII. El tiempo de la evaluación será de 30 minutos.

7. **Evaluación** de la Práctica VIII.

Repasado todo lo anterior al alumno se le presentarán 8 preguntas (de valor 1 punto cada una) de respuesta múltiple de cuatro alternativas que contestará desde el ordenador en el que esté realizando las prácticas. Además, el alumno responderá a dos problemas prácticos (de 12 puntos de valoración) en los que deberá rellenar, seleccionar y completar sendos informes estadísticos.

Toda la evaluación versará sobre los diferentes métodos de llevar a cabo un test de comparación de dos proporciones.

El alumno dispondrá de toda la información que desee, pero no podrá usar teléfono móvil que deberá estar apagado durante la prueba. Los resultados de la prueba podrán ser consultados por los alumnos a partir de las 14 horas del último día en que haya clases de la Práctica VIII.